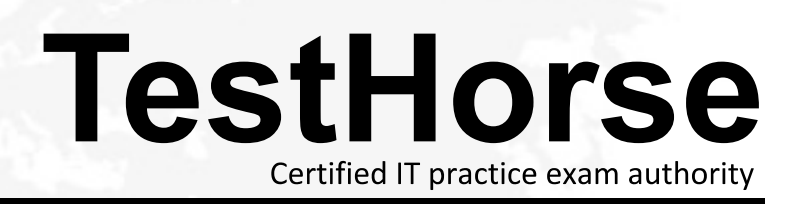

Accurate study guides, High passing rate! Testhorse provides update free of charge in one year!

## **Exam** : **702-100**

## **Title** : Linux Professional Institute BSD Specialist

## **Version** : DEMO

1.Consider the following file legal file:

disclosure

non-disclosure

non-disclosure

Which line or lines in the file does the following command match? Note the space after the dash within the brackets.

- grep "non [-] disclosure" legalfile
- A. disclosure only
- B. non-disclosure only
- C. non-disclosure only
- D. disclosure and non-disclosure only
- E. non-disclosure and non-disclosure Only

**Answer:** A

2.What does S l represent in the following lines from a Bourne shell script:

#! /bin/sh

cp SI 52

A. A control operator.

- B. An environmental variable.
- C. A function.
- D. A positional parameter.
- E. The shebang.

**Answer:** D

3.Which of the following excerpts is a valid if condition in the Bourne shell? A)

```
if \int "Svar" = "test" ]
1
          echo True
\mathbf{r}B) 
if ['Svar' = "test" ]then
          echo True
fi
C) 
if ['Svar' = "test" ]\overline{1}echo True
11D)
```

```
if ("Svar" = "test")
```
echo True

done

A. Option A

B. Option B

C. Option C

D. Option D

**Answer:** B

4.A file called mybackup is found while investigating a USB pen drive.

Which utility can be used to determine the kind of data that is contained in that file?

A. file mybackup

B. Is -1 mybackup

C. tar -t mybackup

D. whatis mybackup

E. touch mybackup

**Answer:** A

5.Which BSD command lists, adds, or deletes swap devices?

- A. diskcontro1
- B. mkswap
- C. swap
- D. swapct1

E. swapinfo

**Answer:** D